## **Premiers calculs en Python**

In [ ]:

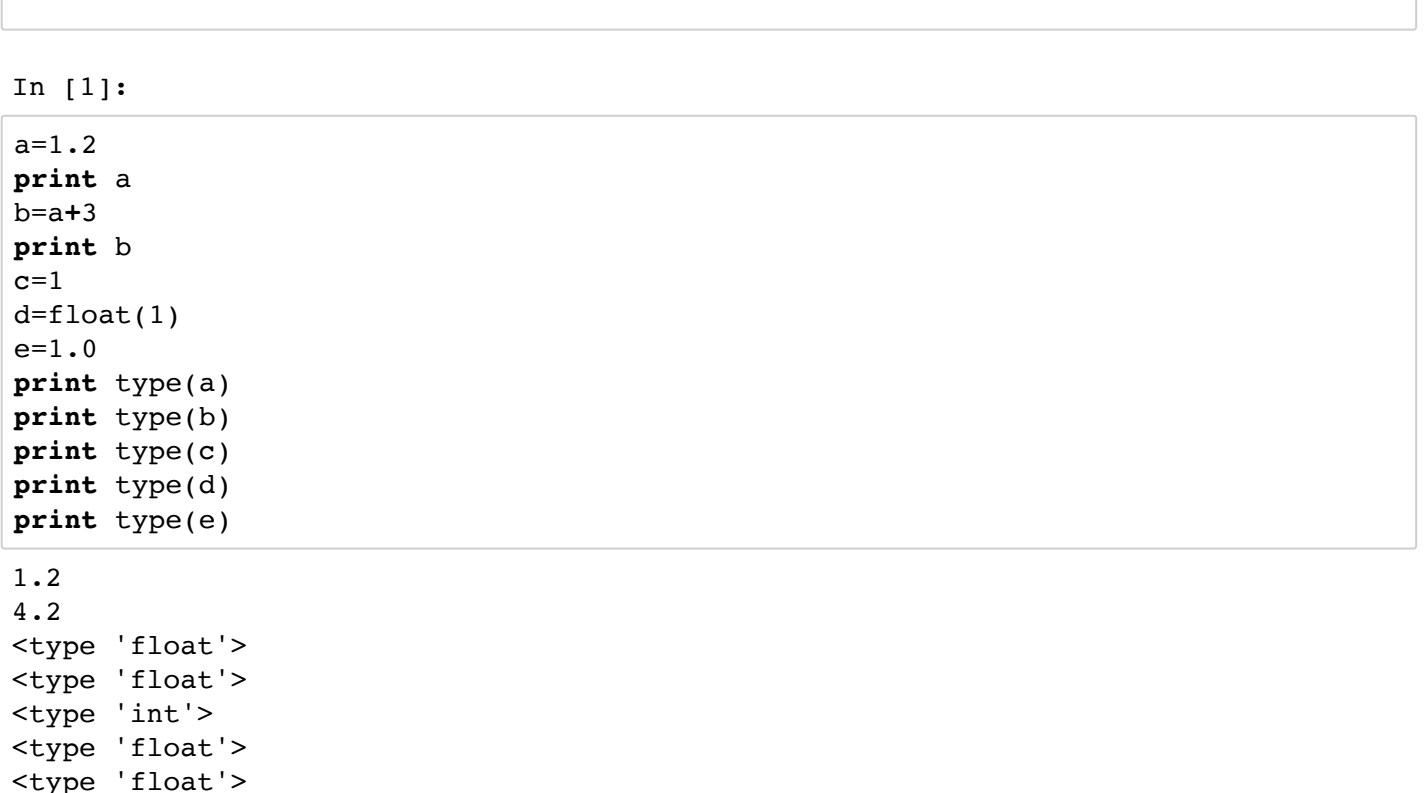

Affectation : Ici, a est une variable, en interne elle a été automatiquement typée en flottant « float » parce qu'il y a un point décimal. a est l'identifiant de la variable (attention à ne pas utiliser le mots réservés comme identifiant), = est l'opérateur d'affectation.

Forcer le typage d'une variable : d = float(1) Même sans point décimal, d est considéré comme float.

Connaître le type d'un objet type(nom\_de\_variable) affiche le type interne d'une variable

# **Bases de Python**

### **1.1 Les Types simples**

- les entiers sont représentés par:
	- le type int entre  $-2^{31}$  et  $2^{31}$ .
	- le type long au-delà, en valeur exacte et uniquement limité par la mémoire disponible. Il est parfois caractérisé par le suffixe L à la fin de la valeur littérale;
- les réels sont représentés par le type float, en virgule flottante avec environ 15 chiffres (décimaux) significatifs. Les réels représentables sont ceux de valeur absolue comprise entre  $10^{-300}$  et  $10^{300}$ environ. Deux valeurs spéciales sont également possibles pour indiquer l'échec de la représentation: nan (not a number) et inf (infinity);
- les nombres complexes sont représentés par le type complex, implémenté en mémoire par deux float. Ils s'écrivent sous la forme a + bj où a et b sont les représentations **littérales** de deux float.

le type booléen : bool peut prendre les valeurs True ou False. Attention aux majuscules, python y est sensible

```
In [2]:
```

```
# Entiers
print 1234567890
print type(1234567890)
print 1234567890 * 1234567890
print type(1234567890 * 1234567890)
1234567890 * 1234567890
```
1234567890 <type 'int'> 1524157875019052100 <type 'int'>

Out[2]:

1524157875019052100

```
In [3]:
```
0.5 <type 'float'> 4.2e+19 0.000456 inf -1.11022302463e-16 # Réels **print** 0.5 **print** type(0.5) **print** 4.2 **\*** 10000000000000000000 **print** .456e-3 **print** 1e500 **print** 0.1 **+** 0.1 **+** 0.1 **+** 0.1 **+** 0.1 **+** 0.1 **+** 0.1 **+** 0.1 **+** 0.1 **+** 0.1 **-** 1.0 In [4]:

```
In [6]:
(3+4j)<type 'complex'>
5.0
1j
          ----------------------------------------------------------------------
-----
NameError Traceback (most recent call
 last)
<ipython-input-4-92eca83f9e0f> in <module>()
      4 print abs(3 + 4j)5 print 1j # Correct
---> 6 print j # Incorrect: il manque le "1"
NameError: name 'j' is not defined
# Complexes
print 3 + 4j
print type(3 + 4j)
print abs(3 + 4j)print 1j # Correct
print j # Incorrect: il manque le "1"
```

```
# Booléens
print True
print type(False)
```

```
True
<type 'bool'>
```
### **1.2 Types itérables**

Il s'agit du regroupement de plusieurs valeurs dans les cases d'un conteneur. Par défaut, python en propose au moins quatre:

le type tuple, séparé par des virgules et enclos par des parenthèses. Une fois un tuple créé, il est impossible de modifier ses éléments ou sa taille. Les éléments d'un tuple ne sont pas forcément de même type : collection d'objets hétérogènes. Accès indicé

In [7]:

```
(2, 6, 8, 10, 15, 26)
6
2
----------------------------------------------------------------------
-----TypeError Traceback (most recent call
 last)
<ipython-input-7-5c009c220f9b> in <module>()
      8 print(a)
      9 #modification ?
---> 10 \text{ t1}[2] = 3 11 print t1
#définition d'un tuple
t1 = (2,6,8,10,15,26)print(t1)
#taille du tuple 
print(len(t1))
#accès indicé
a = t1[0]print(a) 
#modification ? 
t1[2] = 3print t1
```
TypeError: 'tuple' object does not support item assignment

In [8]:

#plage d'indices  $b = t1[2:5]$ **print**(b) #autre plage  $c = t1[:4]$ **print**(c)

(8, 10, 15) (2, 6, 8, 10)

```
(2, 6, 8, 10, 15, 26, 7, 9, 31)
(7, 9, 31, 7, 9, 31)
(3, 6, 'toto', True, 34.1)
((2, 3, 5), (6, 7, 9), (1, 8))8
3
#Un peu plus loin en tuples... concaténation
t2 = (7, 9, 31)t3 = t1 + t2
print(t3)
#replication
t4 = 2 * t2print(t4)
#tuples d'objets hétérogènes
v1 = (3, 6, "toto", True, 34.1)print(v1)
#tuple de tuples
x = ((2,3,5), (6,7,9), (1,8))print(x)
#accès indicé
print(x[2][1])
#accès aux tailles
print(len(x))
```
le type list, séparé par des virgules et enclos par des crochets. Le plus polyvalent En gros, une liste, c'est comme un tuple, mais DE TAILLE DYNAMIQUE et MODIFIABLE

In [10]:

```
[2, 6, 8, 10, 15, 26]
6
2
[2, 6, 3, 10, 15, 26]
#définition d'une liste
LI = [2, 6, 8, 10, 15, 26]print(L1)
#taille de la tuple = 6 
print(len(L1))
#accès indicé = 2
a = L1[0]print(a)
#modification ! Possible !
L1[2] = 3
print(L1)
```
Mauvaise nouvelle... une manière un peu étrange de définir les liste d'entiers de 1 à n... ATTENTION !

In [11]:

```
[1, 2, 3, 4, 5, 6, 7, 8, 9, 10, 11, 12, 13, 14, 15, 16, 17, 18, 19]
[0, 1, 2, 3, 4, 5, 6, 7, 8, 9, 10, 11, 12, 13, 14, 15, 16, 17, 18, 19]
#liste de base : les entiers de 1 à n
n=20
l1=range(1,n)print l1
l2 = range(n)print l2
```
Les autres mécanismes associés aux tuples sont transposables (plages d'indices, objets hétérogènes, concaténation, réplication, liste de listes...)

In [12]:

[32, 69, 28, 69] [32, 69, 28, 69, 21] #autre liste  $L2 = [32, 69, 28, 69]$ **print**(L2) #ajout L2.append(21) **print**(L2) #insertion à l'indice 1 L2.insert(1,53) **print**(L2) #suppression elt n°3 **del** L2[3] **print**(L2) #accès + suppression elt n°1  $a = L2.pop(1)$ **print**(a) #inversion L2.reverse() **print**(L2) #étendre L2.extend([34,55]) **print**(L2)

[32, 53, 69, 28, 69, 21] [32, 53, 69, 69, 21] 53 [21, 69, 69, 32] [21, 69, 69, 32, 34, 55]

Une bonne nouvelle : les "List Compréhension" C'est un objet simple (et concis) pour générer une liste à partir d'une fonction ou d'une autre liste.

```
In [13]:
```

```
[1, 25, 64, 144, 49]
#Exemple : Monter tous les chiffres de "source" au carré
#Façon naïve (et longue) avec une boucle : 
source = [1, 5, 8, 12, 7]resultat1 = []
for v in source:
     resultat1=resultat1+[v**2]
print(resultat1)
#Façon "List Compréhension"
resultat2 = [v**2 for v in source]
print(resultat2)
```

```
[1, 25, 64, 144, 49]
```
Une mauvaise nouvelle : Une variable de type liste est en fait une référence => Problème de copies...

```
In [14]:
In [15]:
[61, 92, 17]
[61, 92, 17]
[61, 55, 17]
[61, 55, 17]
[61, 92, 17]
[61, 92, 17]
[61, 55, 17]
[61, 92, 17]
#L3L3 = [61, 92, 17]print(L3)
#affectation ?
L4 = L3print(L4)
#modification d'une valeur 
L4[1] = 55#répercussions sur L4 bien sur... mais aussi sur L3 :-/
print(L4) 
print(L3)
from copy import copy
#L3L3 = [61, 92, 17]print L3
#copie des valeurs (en python 3 L3.copy()) fonctionne aussi
L4 = copy(L3)print(L4)
L4[1] = 55print(L4) 
print(L3)
```
le type str, sans séparateur et enclos par des guillements simples ' ou doubles ". Il ne peut contenir que des caractères;

le type set, séparé par des virgules et enclos pas des accolades. Chaque élément ne peut apparaitre qu'une fois. Il n'est pas possible d'accéder aux éléments directement par indexage. Il n'est pas possible de créer l'ensemble vide par la valeur littérale {}, à la place utiliser set() ou set([]);

```
In [16]:
```

```
In [17]:
bonjour le monde
16
bonjour
----------------------------------------------------------------------
-----
TypeError Traceback (most recent call
 last)
<ipython-input-16-8dffb060792f> in <module>()
      9 print(s2)
     10 #non modifiable
---> 11 s1[0] = "B"TypeError: 'str' object does not support item assignment
#définir une chaîne
s1 = "bonjour le monde"
print(s1)
#longueur
long = len(s1)print(long)
#accès indicé
s2 = s1[:7]print(s2)
#non modifiable 
s1[0] = "B"#méthodes associées
```

```
S = s1.\text{upper}()print(S)
#recherche d'une sous-chaîne
id = S.find("JO")print(id) 
#nb d'occurences
nb = S.count('ON")print(nb)
#remplacement de « O » par « A » 
SA = S.\nreplace("O", "A")print(SA)
```

```
BONJOUR LE MONDE
3
\mathcal{D}BANJAUR LE MANDE
```
## **1.3 Opérateurs**

Selon le type des opérandes, les opérateurs se comportent différemment. On sera par exemple attentif au fait que les opérateurs // (division euclidienne) et / (division) coïncident sur  $\mathbb{Z} \times \mathbb{Z}$  en Python2. Si l'on souhaite un résultat flottant, il faut transtyper explicitement l'un des opérandes en float.

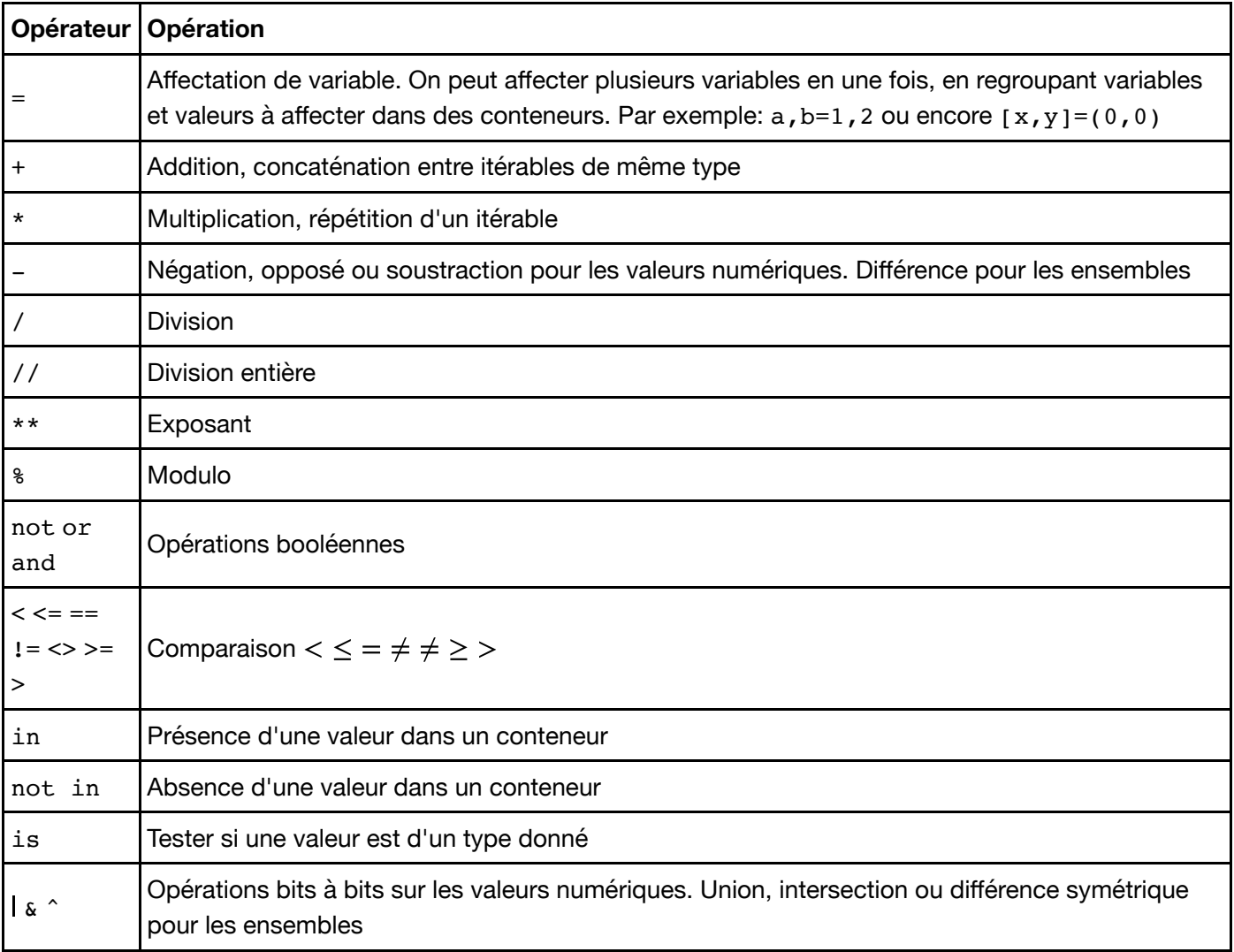

Python propose aussi des opérateurs combinés avec une affectation, dits *in situ*. En voici quelques-uns.

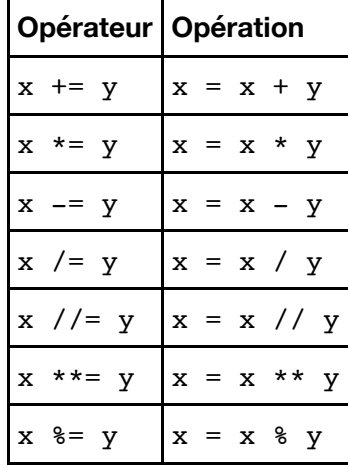

In [18]:

```
In [19]:
In [20]:
0
0.666666666667
0.666666666667
2.0
[1, 2, 3, 4, 5]blablablablabla
set([1])set([1, 2, 3, 4])
True
False
# Divisions
print 2 / 3
print 2 / 3.
print 2 / float(3)
print 1.5 // 0.6
# Conteneurs
print [1, 2] + [3, 4, 5]
print "bla" * 5
print {1, 2, 3} - {2, 3, 4}
print {1, 2, 3} | {2, 3, 4}
# Comparaison
print ["abc", "def"] > ["abc", "dee"]
print [] > [1]
print 2 in (1, 2, 3)
print 1.0 is float
```

```
True
False
```
# **2 Structures de contrôle**

La structure syntaxique en Python est déterminée par les niveaux d'indentation du code.

Les blocs de code relatifs à une structure de contrôle (boucle ou branchement conditionnel) sont introduits par le symbole : à la fin de la ligne qui précède et doivent être indentés d'un niveau supplémentaire par rapport au niveau parent. Le retour au niveau d'indentation précédent signale au compilateur la fin du bloc.

En principe, on indente de quatre espaces supplémentaires à chaque niveau. Ceux-ci peuvent être obtenus facilement grâce à la touche de tabulation.

#### **2.1 Branchements conditionnels**

La syntaxe générale est

```
if condition1:
     instructions
elif condition2:
     instructions
elif condition3:
     instructions
else:
```
instructions

In [21]:

```
a = -5if a < 0:
     print 'a est negatif'
elif a>0:
     print 'a est positif'
else:
     print 'a est nul'
```
a est negatif

### **2.2 Boucles for (itération)**

La syntaxe générale d'une boucle for est

```
for variable in iterable:
     instructions
```

```
In [22]:
```

```
1
1 = (1, 2, 3)# Première méthode pour parcourir un itérable: par parcours direct
for x in l:
     print x
# Deuxième méthode pour parcourir un itérable: par parcours indexé
for k in range(len(l)):
     print l[k]
```
2

3 1

2 3

In [23]:

```
H
e
for c in "Hello":
     print c
```
l

l o

```
In [24]:
```

```
# Somme des éléments d'une liste de réels
source=[1, 2, 3, 6, 10]somme=0
for x in source:
     somme=somme+x
print somme
#Somme des entiers de 1 à n
n=20somme=0
for k in range(1,n+1):
     somme=somme+k
print somme
```
22 210

```
In [25]:
```

```
# Somme des entiers pairs de 1 à n
n=25
s=0for k in range(1,n+1):
     if k%2==0:
         s=s+k
print s
# verification 
pairs=[k for k in range(1,n+1) if k%2==0]
so=sum(pairs)
print s==so
```
156 True

### **2.3 Boucles while (itération)**

La syntaxe générale d'une boucle While est

```
while condition:
     instructions
```
# **3 Fonctions**

#### **3.1 Fonctions de base**

Comme on l'a vu, une fonction s'évalue avec des parenthèses et peut également s'affecter à une variable (dans ce cas sans parenthèses).

Les fonctions peuvent prendre plusieurs paramètres, séparés par des virgules. Certains paramètres peuvent avoir des valeurs par défaut, il est alors possible de les omettre lors de l'évaluation.

Pour consulter la rubrique d'aide relative à une fonction, on peut taper son nom suivi ou précédé d'un point d'interrogation.

Voici une liste de quelques fonctions prédéfinies.

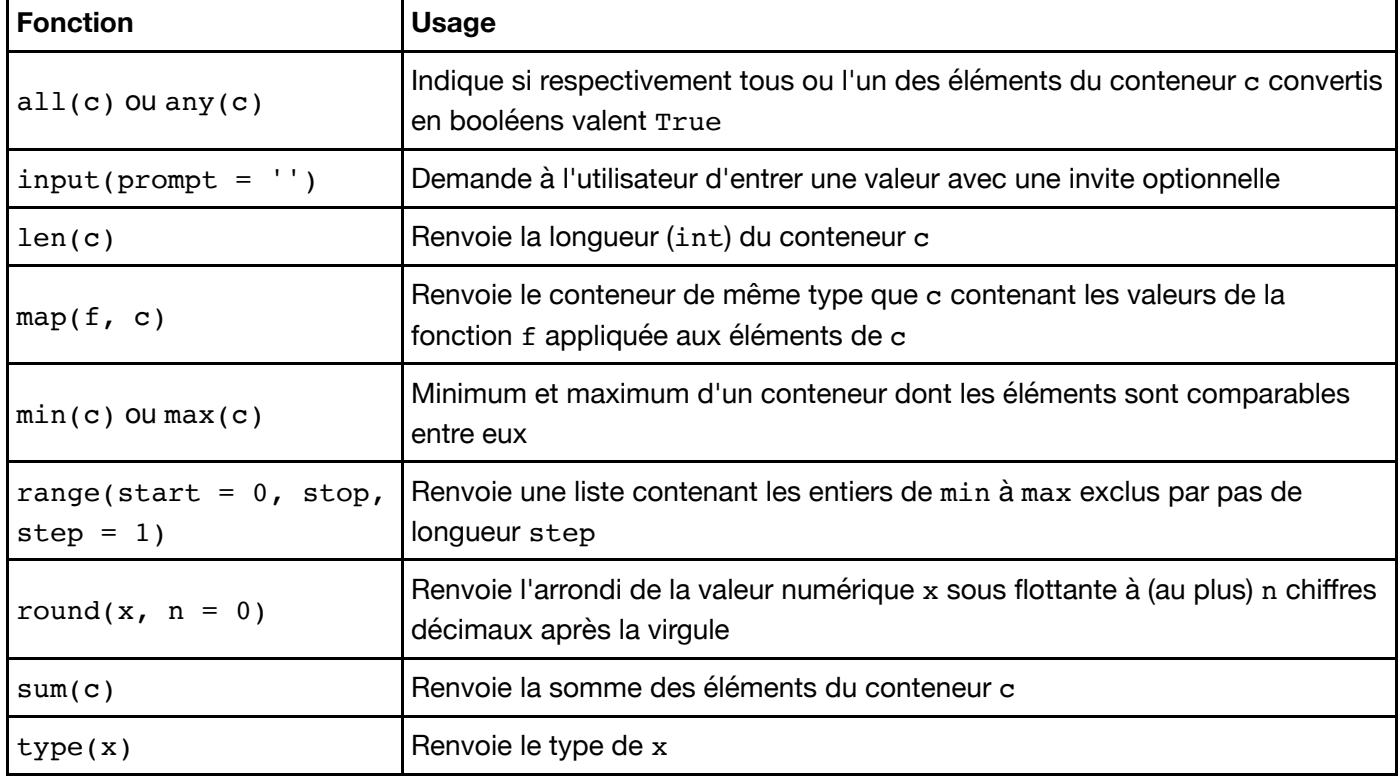

In [26]:

 $1 = \text{range}(100)$ **print** l **print** len(l)

[0, 1, 2, 3, 4, 5, 6, 7, 8, 9, 10, 11, 12, 13, 14, 15, 16, 17, 18, 19, 20, 21, 22, 23, 24, 25, 26, 27, 28, 29, 30, 31, 32, 33, 34, 35, 36, 3 7, 38, 39, 40, 41, 42, 43, 44, 45, 46, 47, 48, 49, 50, 51, 52, 53, 54, 55, 56, 57, 58, 59, 60, 61, 62, 63, 64, 65, 66, 67, 68, 69, 70, 71, 7 2, 73, 74, 75, 76, 77, 78, 79, 80, 81, 82, 83, 84, 85, 86, 87, 88, 89, 90, 91, 92, 93, 94, 95, 96, 97, 98, 99] 100

In [27]:

```
[-10, -9, -8, -7, -6, -5, -4, -3, -2, -1]-55 -10 -1[10, 9, 8, 7, 6, 5, 4, 3, 2, 1]
1 = \text{range}(-10, 0)print l
print sum(l), min(l), max(l)
print map(abs, l)
```
In [29]:

 $x = input("Enter une valeur : ")$ **print** "La valeur est de type :", type(x)

Entrer une valeur : 2 La valeur est de type : <type 'int'>

#### **3.2 Fonctions de classes**

En réalité, la plupart des types (y compris numériques) sont représentés par Python en interne comme des classes. Une classe est un agrégat de données et de fonctions. Pour accéder à ceux-ci, on postfixe l'instance par un point suivi du nom du *champ* (donnée) ou de la *méthode* (fonction) correspondant.

Par exemple, une valeur de type complex possède:

- des champs real et imag;
- une méthode conjugate().

```
In [30]:
```

```
print (5-3j).imag
z = 2 + 3jprint z.real
print z.conjugate()
```
 $-3.0$ 2.0  $(2-3j)$ 

Une méthode simple pour connaitre l'ensemble des champs et méthodes d'une classe, est de commencer à taper son nom suivi d'un point, puis d'appuyer sur la touche de tabulation.

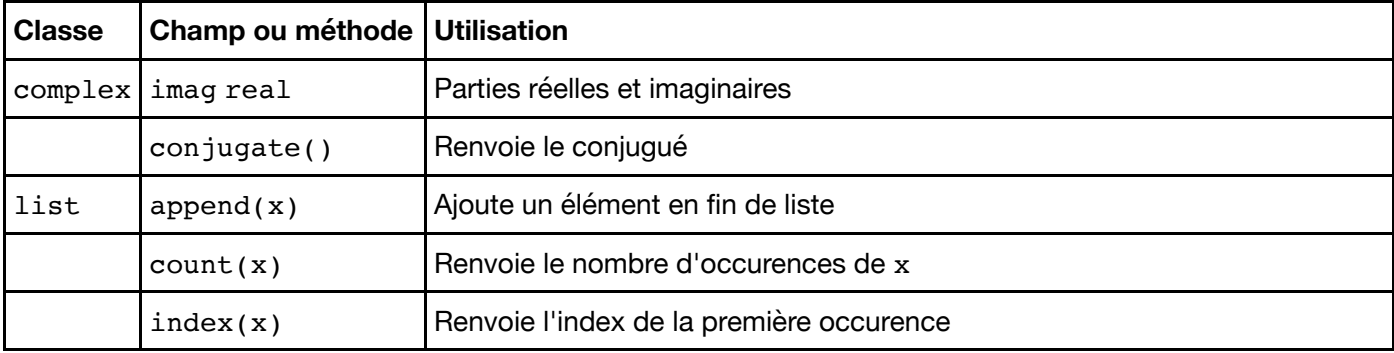

Voici une courte liste de quelques champs et méthodes utiles.

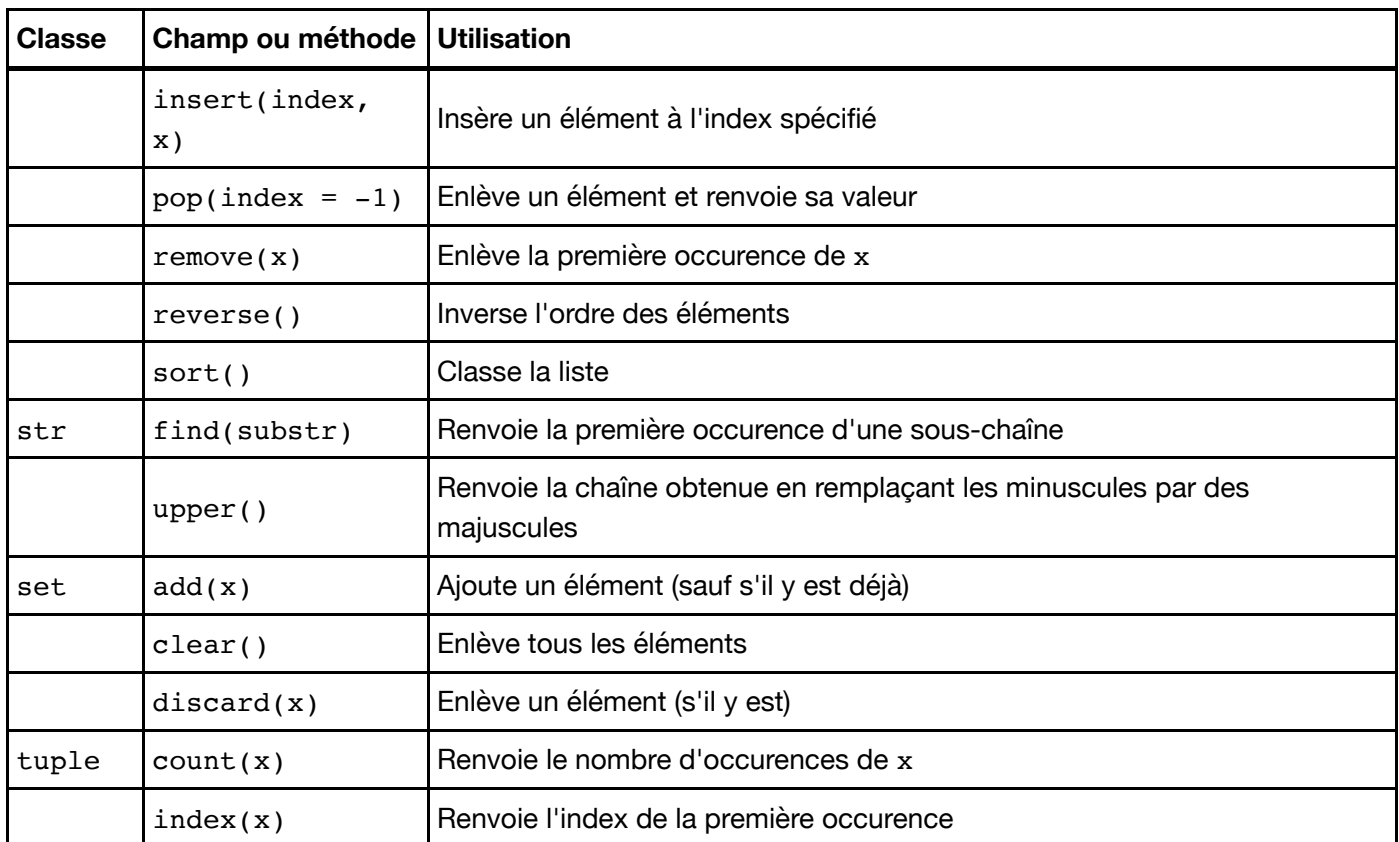

In [31]:

```
print "bonjour".find("jour")
print [1, 3, 2, 5, 1, 4, 7, 1, 8, 0, 6, 1, 2].count(1)
print (2+3j).conjugate()
```
3 4

 $(2-3j)$ 

#### **3.3 Définition de nouvelles fonctions**

Voici un exemple de syntaxe.

**def** f(x, y=4, z=5): # instructions **return** valeur

Cette instruction stocke dans la variable f une fonction à trois variables x, y et z. Les variables y et z ont des valeurs par défaut. Le tableau suivant regroupe différentes manières d'appeler f ainsi que les valeurs prises par les paramètres x, y et z.

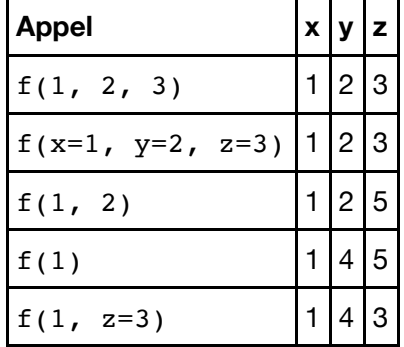